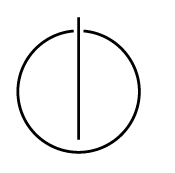

## Multiple View Geometry: Exercise Sheet 8

Prof. Dr. Daniel Cremers, Robert Maier, Rui Wang, TU Munich http://vision.in.tum.de/teaching/ss2016/mvg2016

Exercise: June 30th, 2016

## Part II: Practical Exercises

In this exercise you will implement direct image alignment as Gauss-Newton minimization on SE(3). Download the package  $\infty 8$ . zip provided on the website. It contains a code framework, test images and the corresponding camera calibration.

1. Implement a function  $[d, Dd, Kd] = \text{downscale}(I, D, K, level)$  which (recursively) halves the image resolution of the image  $I$ , the depth map  $D$  and adjusts the corresponding camera matrix  $K$  per pyramid level (according to the slides). For an input frame of dimensions  $640 \times 480$  (level 1), level 2 corresponds to  $320 \times 240$  pixels, level 3 corresponds to  $160 \times 120$ pixels and so on. For the intensity image, downscaling is performed by averaging the intensity, that is

$$
I_d(x,y) := 0.25 \sum_{x',y' \in O(x,y)} I(x',y') \tag{1}
$$

where  $O(x, y) = \{(2x, 2y), (2x + 1, 2y), (2x, 2y + 1), (2x + 1, 2y + 1)\}.$ 

For the depth map, downscaling is performed by averaging the depth of all valid pixels (invalid depth values are set to zero), that is

$$
D_d(x,y) := \left(\sum_{x',y' \in O_d(x,y)} D(x',y')\right) / |O_d(x,y)| \tag{2}
$$

where  $O_d(x, y) := \{(x', y') \in O(x, y) : D(x', y') \neq 0\}.$ 

- 2. Complete the function  $r = \text{calcErr}(11, 01, 12, x_i, K)$  that takes the images and their (assumed) relative pose, and calculates the per-pixel residual  $r(\xi)$  as defined in the slides. r should be a  $n \times 1$  vector, with  $n = w \times h$ . Visualize the residual as image for  $\xi = 0$ . *Hint: work on a coarse version of the image (e.g.*  $160 \times 120$ ) to make it run faster.
- 3. Implement a function  $[J, r] =$  deriveNumeric(I1, D1, I2, xi, K) that numerically derives  $r(\xi)$  on the manifold, i.e., for each pixel i computes

$$
\frac{\partial r_i(\xi)}{\partial \xi} = \left( \frac{r_i((\epsilon \mathbf{e}_1) \circ \xi) - r_i(\xi)}{\epsilon}, \dots, \frac{r_i((\epsilon \mathbf{e}_6) \circ \xi) - r_i(\xi)}{\epsilon} \right)
$$
(3)

where  $\epsilon$  is a small value (for Matlab  $\epsilon = 10^{-6}$ ), and  $\mathbf{e}_j$  is the j'th unit vector). J should be a  $n \times 6$  matrix. Additionally, the per-pixel residuals  $r(\xi)$  are returned as r.

- 4. Implement Gauss Newton minimization for the photometric error  $E(\xi) = ||\mathbf{r}(\xi)||_2^2$  as derived in the slides. Use only one pyramid level  $(160 \times 120)$  in the beginning, and then add the others.
- 5. Implement a function  $J =$  deriveAnalytic(I1, D1, I2, xi, K) which analytically derives  $r(\xi)$  (see slides). Using it instead of the numeric derivatives in the minimization from the previous task should result in a significant speed-up.